# Protokoll möte nr 2 2021-06-10

Närvarande:

Thomas Juréhn, ordförande Oliver Rasmusson, ledamot Martina Wolgast, ledamot Maria Beck, ledamot Linn Magnusson, ledamot Jens Berglund, ledamot Kristin Toumisto, ledamot Cecilia Svensson, suppleant Jeanette Johansson, suppleant Maria Fondelius, suppleant

Frånvarande: Amanda Sjölander

Adjungerad Ewa Lundin

Gäst: Håkan Ericsson under §5 a.

# §1 MÖTET ÖPPNAS

Thomas förklarade mötet öppnat.

## §2 VAL AV SEKRETERARE

Mötet valde Oliver till sekreterare för detta möte.

## §3 VAL AV JUSTERARE

Mötet valde Martina till justerare.

## §4 FÖREGÅENDE MÖTESPROTOKOLL

Följande protokoll lades till handlingarna: Konstituerande protokoll Protokoll från möte nr 1 VU-protokoll nr 1

## §5 KOMMITTÉER

- a) Funktionärskommittén
  - a. Tävlingsledarutbildning

Håkan Ericsson som varit en del av den grupp som arbetat med tävlingsledarutbildningen var med på mötet under denna punkt för att berätta om gruppens arbete. Styrelsen konstaterar att gruppen har gjort ett mycket bra och gediget arbete. Skriftliga kommentarer på arbetet ska lämnas till gruppen inom 2 veckor.

b. Domarkonferens

Mötet **beslutade** att en digital domarkonferens ska genomföras 21 november 2021. Mötet **beslutade** även att det denna dag inte ska godkännas några tävlingar.

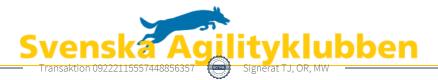

c. Domarutbildning

Kommittén arbetar med att uppdatera domarutbildningen. Kommitténs målsättning är att genomföra en domarutbildning under 2022.

d. Dispens för att bli internationell domare

Fanny Gott vill bli internationell domare, hon undrar därför om styrelsen kan ge henne sin rekommendation. Pga COVID-19 har hon inte heller kunnat uppfylla kravet "Vara aktiv domare som de senaste tre åren har dömt minst fyra klass 3 tävlingar per år" och ansöker därför om dispens från detta. Styrelsen **beslutade** att rekommendera Fanny till att bli internationell domare samt att bevilja hennes dispensansökan.

- Tävla på bana som anhörig ritat
  Styrelsen har fått frågan om det är tillåtet att tävla på en bana som en anhörig ritat. Styrelsen finner inget i gällande regelverk som stoppar detta.
- b) Tävlingskommittén
  - a. Startnummer på SM

Mötet **beslutade** att de båda kvalloppen vid den individuella SM-tävlingen ska lottas separat.

- b. Domare till lag-SM Mötet beslutade vilken domare som ska tillfrågas.
- c) Regelrevideringsgruppen
  - Reglerna godkända av PtK Agilityklubbens regelförslag har godkänts av SKK:s prov och tävlingskommitté. Detta är mycket positivt. Nästa steg är att SKK:s centralstyrelse (CS) ska godkänna det föreslagna regelverket.

# §6 NÄSTA MÖTE

Nästa möter sker 1 juli klockan 19:30.

# §7 MÖTET AVSLUTAS

Thomas förklarade mötet avslutat.

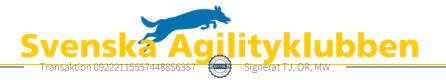

# Verifikat

Transaktion 09222115557448856357

# Dokument

Protokoll möte nr 2 Huvuddokument 2 sidor Startades 2021-06-18 11:25:11 CEST (+0200) av Reduca eSign (Re) Färdigställt 2021-06-18 21:50:08 CEST (+0200)

#### Initierare

Reduca eSign (Re) reduca-esign@reduca.se

## Signerande parter

| <b>Thomas Juréhn (TJ)</b>                     | <b>Oliver Rasmusson (OR)</b>               |
|-----------------------------------------------|--------------------------------------------|
| ordforande@sagik.se                           | oliverrasmusson@live.se                    |
| Signerade 2021-06-18 13:55:13 CEST (+0200)    | Signerade 2021-06-18 21:50:08 CEST (+0200) |
| Martina Wolgast (MW)<br>hej@martinawolgast.se |                                            |

Signerade 2021-06-18 11:33:26 CEST (+0200)

Detta verifikat är utfärdat av Scrive. Information i kursiv stil är säkert verifierad av Scrive. Se de dolda bilagorna för mer information/bevis om detta dokument. Använd en PDF-läsare som t ex Adobe Reader som kan visa dolda bilagor för att se bilagorna. Observera att om dokumentet skrivs ut kan inte integriteten i papperskopian bevisas enligt nedan och att en vanlig papperutskrift saknar innehållet i de dolda bilagorna. Den digitala signaturen (elektroniska förseglingen) säkerställer att integriteten av detta dokument, inklusive de dolda bilagorna, kan bevisas matematiskt och oberoende av Scrive. För er bekvämlighet tillhandahåller Scrive även en tjänst för att kontrollera dokumentets integritet automatiskt på: https://scrive.com/verify

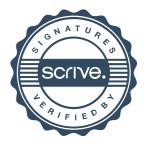